# Scientific Programming Practical 5

Introduction

Luca Bianco - Academic Year 2019-20 luca.bianco@fmach.it

## More on loops...

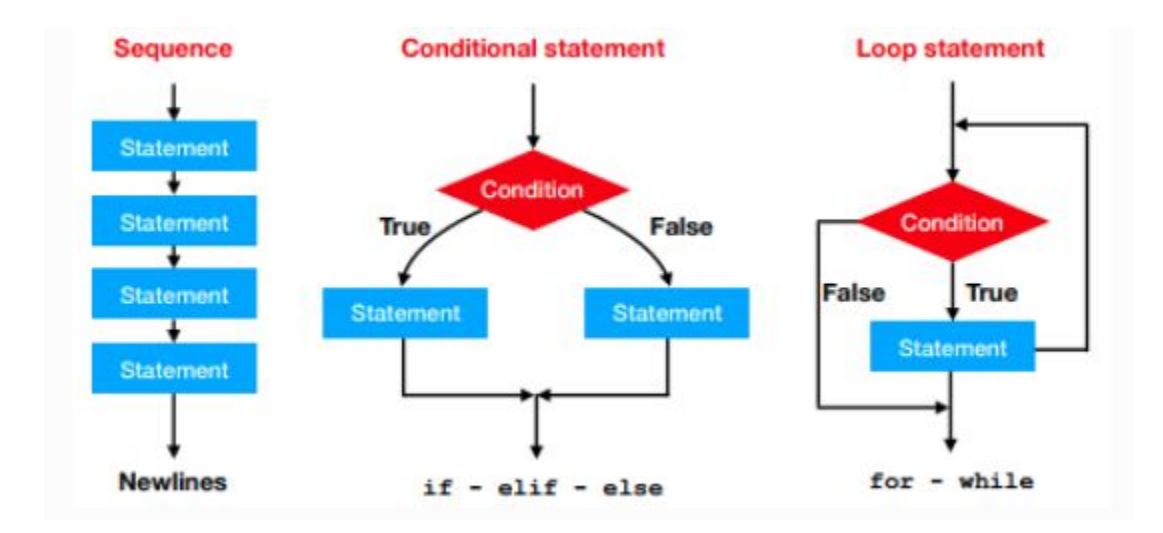

## Ternary operator

In some cases it is handy to be able to initialize a variable depending on the value of another one.

```
Example: The discount rate applied to a purchase depends on the amount of the sale. Create a
variable discount setting its value to 0 if the variable amount is lower than 100 euros, to 10% if it is
higher.
```

```
In [1]:amount = 110discount = 0if(amount >100):discount = 0.1else:
            discount = 0 # not necessary
        print("Total amount:", amount, "discount:", discount)
```
Total amount: 110 discount: 0.1

## Ternary operator

In some cases it is handy to be able to initialize a variable depending on the value of another one.

#### **Syntax:**

variable = value if condition else other value

 $amount = 110$ discount =  $0.1$  if amount > 100 else 0 print("Total amount:", amount, "discount:", discount)

Total amount: 110 discount: 0.1

#### Continue - Break

Sometimes it is useful to **skip an entire iteration** of a loop or **end the loop before its supposed end**.

This can be achieved with two different statements:

**continue** and **break**.

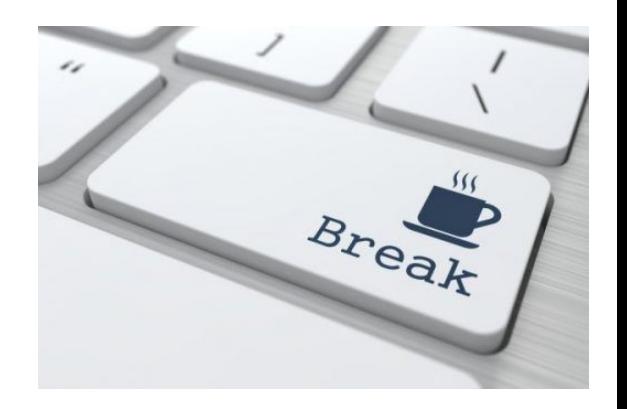

#### **Continue**

#### Example: Print all the odd numbers from 1 to 20.

Within a **for** or **while** loop, **continue** makes the interpreter skip that iteration and move to the next.

```
#Two equivalent ways
#1. Testing remainder == 1for i in range(21):
    1f(1 % 2 == 1):
        print(i, end = "")print("")#2. Skipping if remainder == \theta in for
for i in range(21):
    1f(i \times 2 == 0):
        continue
    print(i, end = ")
1 3 5 7 9 11 13 15 17 19
1 3 5 7 9 11 13 15 17 19
```
#### **Continue**

#### Example: Print all the odd numbers from 1 to 20.

Continue can be used also within **while** loops but we need to **be careful and remember to update the value of the variable before reaching the continue statement or we will get stuck in never-ending loops.**

```
#Wrong code:
i = 0while (i < 21):
   1f(1 % 2 == 0):
       continue
   print(i, end = "")i = i + 1 # NEVER EXECUTED IF i % 2 == 0!!!!
```
#### **Continue**

#### Example: Print all the odd numbers from 1 to 20.

Continue can be used also within **while** loops but we need to **be careful and remember to update the value of the variable before reaching the continue statement or we will get stuck in never-ending loops.**

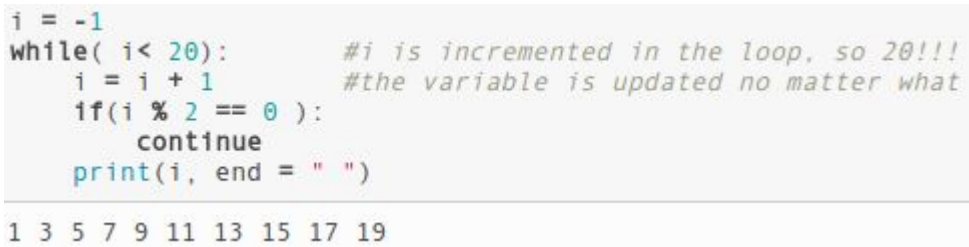

**Example:** Pick a random number from 1 and 50 and count how many times it takes to randomly choose number 27. Limit the number of random picks to 40 (i.e. if more than 40 picks have been done and 27 has not been found exit anyway with a message).

#### Break

Within a **for** or **while** loop, **break** makes the interpreter exit the loop and continue with the sequential execution. Sometimes it is useful to get out of the loop if to complete our task we do not need to get to the end of the loop.

#### import random

```
iterations = 1picks = []while(iterations \leq 40):
    pick = random.random(1, 50)picks.append(pick)
    if(pick == 27):break
    iterations += 1 #equivalent to iterations = iterations +1
```

```
if (iterations == 41):print("Sorry number 27 was never found!")
else:
    print("27 found in ", iterations, "iterations")
```
#### print(picks)

```
27 found in 14 iterations
[6, 33, 41, 45, 34, 20, 41, 7, 17, 39, 22, 45, 11, 27]
```
**Example:** Pick a random number from 1 and 50 and count how many times it takes to randomly choose number 27. Limit the number of random picks to 40 (i.e. if more than 40 picks have been done and 27 has not been found exit anyway with a message).

#### Break

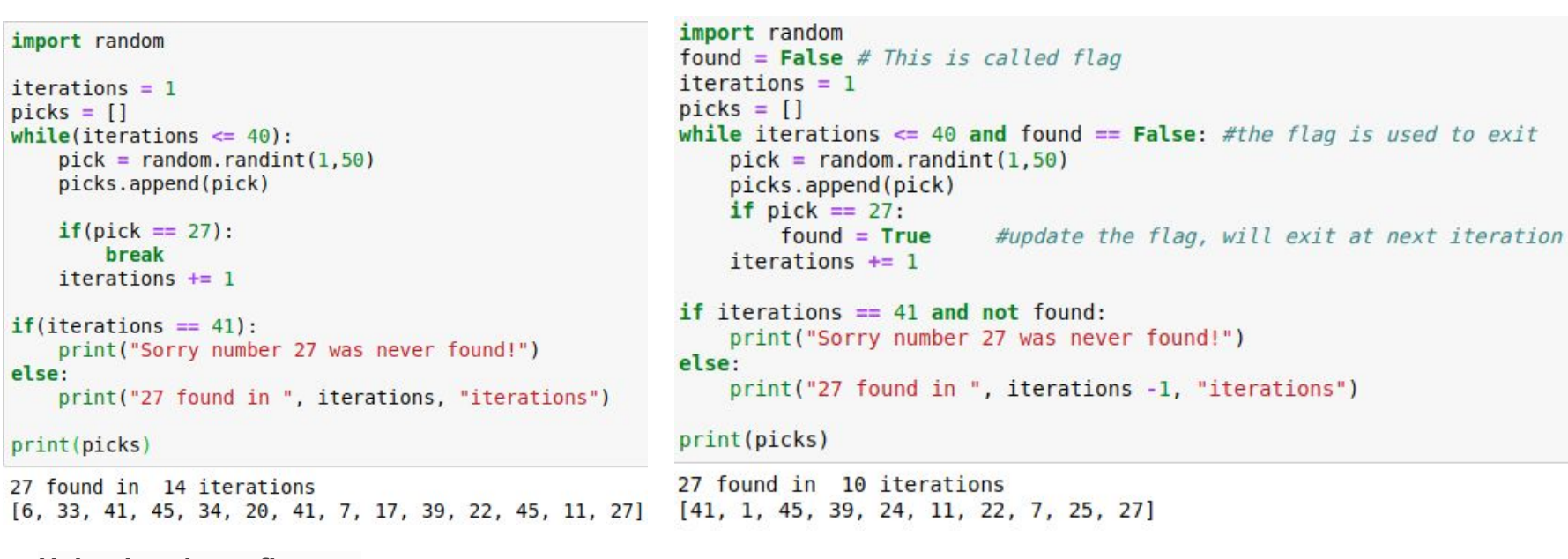

**Using breaks or flags….**

## List comprehension

List comprehension is a quick way to create a list.

The resulting list is normally obtained by applying a function or a method to the elements of another list that **remains unchanged**.

new list = [ some function  $(x)$  for x in start list if condition] if condition or optionalnew\_list = [ x.some\_method() for x in start\_list if condition]

## List comprehension

**Example:** Given a list of strings ["dog", "cat", "rabbit", "guinea pig", "hamster", "canary", "goldfish"] create a list with the elements starting with a "c" or "g".

```
pets = ["dog", "cat", "rabbit", "guinea pig", "hamster", "canary", "goldfish"]
cq pets = [x for x in pets if x.startswith("c") or x.startswith("q")]
print("Original:")
print(pets)
print("Filtered:")
print(cg pets)
```
Original: ['dog', 'cat', 'rabbit', 'guinea pig', 'hamster', 'canary', 'goldfish'] Filtered: ['cat', 'guinea pig', 'canary', 'goldfish']

## List comprehension

**Example:** Given the list: ["Hotel", "Icon"," Bus","Train", "Hotel", "Eye", "Rain", "Elephant"] create a list with all the first letters.

```
myList = ["Hotel", "Icon"," Bus","Train", "Hotel", "Eye", "Rain", "Elephant"]
initials = [x[0] for x in myList]
print(myList)
print(initials)
print("".join(initials))
['Hotel', 'Icon', ' Bus', 'Train', 'Hotel', 'Eye', 'Rain', 'Elephant']
['H', 'I', '', 'T', 'H', 'E', 'R', 'E']
HI THERE
```
A **dictionary** is a map between one object, the **key** and another object, the **value**. Dictionaries are **mutable objects** and contain sequences of mappings *key* –> *object* but **there is not specific ordering among them.**

Dictionaries are defined using the curly braces **{key1 : value1, key2 : value2}** and **:** to separate keys from values.

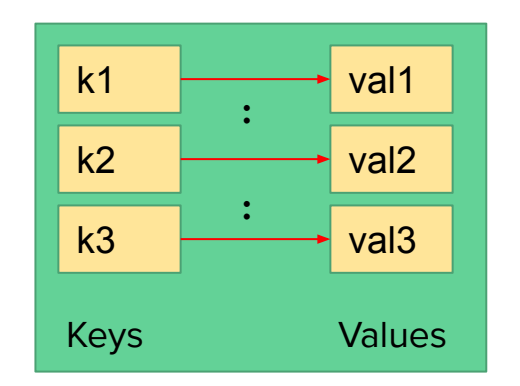

```
first dict = {"one" : 1, "two": 2, "three" : 3, "four" : 4}
print("First:", first dict)
empty dict = dict()
print("Empty:", empty dict)
second dict = \{1 : "one", 2 : "two", "three" : 3 \} #BAD IDEA BUT POSSIBLE!!!print(second dict)
third dict = dict(zip(["one", "two", "three", "four"], [1, 2, 3, 4]))print(third dict)
print(first dict == third dict)First: {'three': 3, 'one': 1, 'four': 4, 'two': 2}
Empty: {}{1: 'one', 2: 'two', 'three': 3}
{'three': 3, 'one': 1, 'four': 4, 'two': 2}
```

```
True
```
**Keys must be immutable objects**

 $a = (1, 2, 3)$  #a, b are tuples: hence immutable  $b = (1, 3, 5)$ my dict = {a : 6, b : 9 } print(my dict)  $c = [1, 2, 3]$  #c, d are lists: hence mutable  $d = [1, 3, 5]$  $dict2 = {c : 6, d : 9}$ print(dict2)  $\{(1, 3, 5): 9, (1, 2, 3): 6\}$ TypeError Traceback (most recent call last) <ipython-input-49-0fe98c7f5acd> in <module>() 8 d =  $[1, 3, 5]$  $\overline{9}$  $---> 10$  dict2 = {c : 6, d : 9} 11 print(dict2) TypeError: unhashable type: 'list'

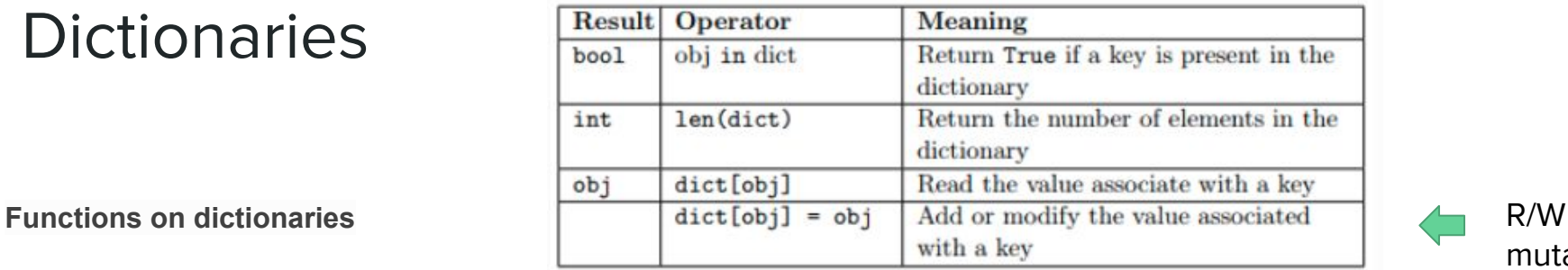

mutable!

```
myDict = \{ "one" : 1, "two" : 2, "twentyfive" : 25\}print(myDict)
myDict["ten"] = 10myDict["twenty"] = 20print(myDict)
myDict["ten"] = "10-again"print(myDict)
print("The dictionary has ", len(myDict), " elements")
print("The value of \"ten\" is:", myDict["ten"])
print("The value of \"two\" is:", myDict["two"])
print("Is \"twentyfive\" in dictionary?", "twentyfive" in myDict)
print("Is \"seven\" in dictionary?", "seven" in myDict)
{'one': 1, 'two': 2, 'twentyfive': 25}
\{ 'one': 1, 'two': 2, 'twentyfive': 25, 'ten': 10, 'twenty': 20 \}{'one': 1, 'two': 2, 'twentyfive': 25, 'ten': '10-again', 'twenty': 20}
The dictionary has 5 elements
The value of "ten" is: 10-again
The value of "two" is: 2
Is "twentyfive" in dictionary? True
Is "seven" in dictionary? False
```
**Methods of dictionaries**

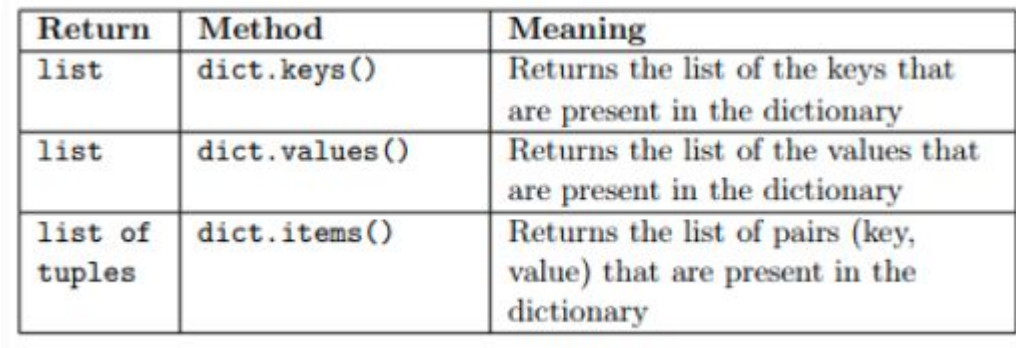

ERRATUM: dict.keys() returns a dict\_keys object not a list. To cast it to list, we need to call list(dict.keys()).

Accessing a value through the key of a dictionary requires that the pair key-value one searches for is **present** in the dictionary. If the searched key is not present the interpreter crashes out throwing a KeyError

```
myDict = {"one" : 1, "two" : 2, "three" : 3}print(myDict["one"])
print(myDict["seven"])
\mathbf{1}Traceback (most recent call last)
KeyError
<ipython-input-5-a05b31e54a02> in <module>
      2
      3 print(myDict["one"])
---> 4 print(myDict["seven"]KeyError: 'seven'
```
#### **Explicitly test presence of key Use get**

```
myDict = \{"one" : 1, "two" : 2, "three" : 3\}search keys = ["one", "seven"]for s in search keys:
   if s in myDict:
        print("key:", s, "value:", myDict[s])
   else:
        print("key", s, "not found in dictionary")
```
key: one value: 1 key seven not found in dictionary

```
myDict = \{"one" : 1, "two" : 2, "three" : 3\}search keys = ["one", "seven"]for s in search keys:
    print("key:", s, "value:", myDict.get(s, "not found"))
key: one value: 1
```
key: seven value: not found

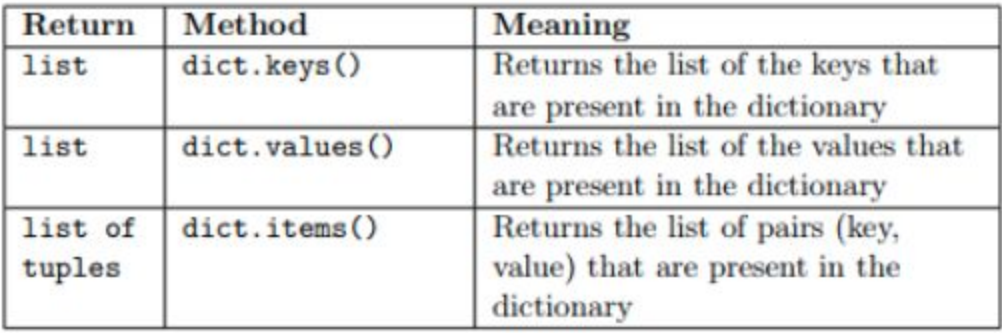

**Use the in-line help...**

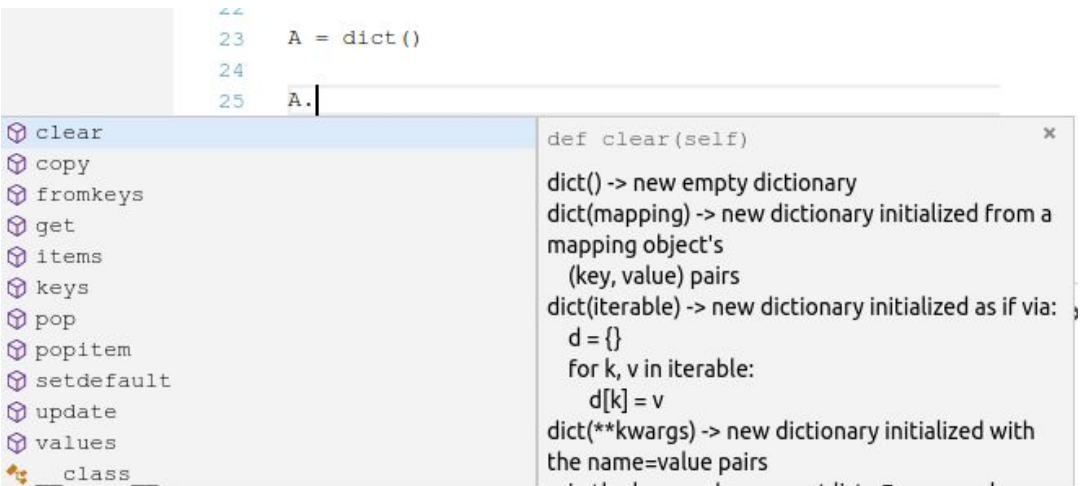

**Example** Given the protein sequence below, store in a dictionary all the aminoacids present and count how many times they appear. Finally print out the stats (e.g. for a in protein: how many amino-acids are present, the most frequent, the least frequent and the frequency of all of them **in alphabetical order**).

> MGNAAAAKKGSEQESVKEFLAKAKEDFLKKWENPAQNTAHL The number of amino-acids present is 20 A is present 23 times C is present 2 times D is present 18 times E is present 27 times F is present 25 times G is present 22 times H is present 9 times I is present 21 times K is present 34 times L is present 32 times M is present 8 times N is present 17 times P is present 14 times Q is present 14 times R is present 15 times S is present 16 times T is present 14 times V is present 20 times W is present 6 times Y is present 14 times Amino C has the lowest freq. (2) Amino K has the highest freq. (34)

protein = """MGNAAAAKKGSEQESVKEFLAKAKEDFLKKWENPAQNTAHLDQFERIKTLGTGSFGRVML VKHMETGNHYAMKILDKOKVVKLKOIEHTLNEKRILOAVNFPFLVKLEFSFKDNSNLYMV MEYVPGGEMFSHLRRIGRFSEPHARFYAAQIVLTFEYLHSLDLIYRDLKPENLLIDQQGY IOVTDFGFAKRVKGRTWTLCGTPEYLAPEIILSKGYNKAVDWWALGVLIYEMAAGYPPFF ADQPIQIYEKIVSGKVRFPSHFSSDLKDLLRNLLQVDLTKRFGNLKNGVNDIKNHKWFAT TDWIAIYQRKVEAPFIPKFKGPGDTSNFDDYEEEEIRVSINEKCGKEFSEF"""  $protein = protein.replace("\\n".")$ 

print(protein)

```
amino acids = dict()
```

```
1f( a 1n amino acids):
    amino acids[a] = amino acids[a] + 1
else:
   amino acids[a] = 1
```

```
num aminos = len(amino acids)
```

```
print("The number of amino-acids present is ", num aminos)
#let's get all aminoacids
#and sort them alphabetically
a keys = list(amino acids.keys())
a keys.sort()
mostF = {"frequency" : \theta, "aminoacid" : "-"}
leastF = {"frequency" : num aminos, "aminoacid" : "-"}
for a in a keys:
   freq = amino_accids[a]if(mostF["frequency"] < freqmostF['frequency"] = freqmostFf"aminoacid"i = a1f(leastF["frequency") > freq):
        leastF['frequency"] = freqleastF['aminoacid"] = aprint(a, " is present", freq, "times")
```
print("Amino", leastF["aminoacid"], "has the lowest freq. (",leastF["frequency"],")") print("Amino", mostF["aminoacid"], "has the highest freq. (",mostF["frequency"],")")

#### http://qcbsciprolab2019.readthedocs.io/en/latest/practical5.html

#### **Exercises**

- 1. Given the following two lists of integers: [1, 13, 22, 7, 43, 81, 77, 12, 15, 21, 84, 100] and [44.32.7, 100, 81, 13, 1, 21, 71]:
	- 1. Sort the two lists
	- 2. Create a third list as intersection of the two lists (i.e. an element is in the intersection if it is present in both lists).
	- 3. Print the three lists.

Show/Hide Solution

- 2. Given the string "nOBody Said iT was eAsy, No oNe Ever sald it WoulD be tHis hArd..."
	- 1. Create a list with all the letters that are capitalized (use str.isupper)
	- 2. Print the list
	- 3. Use the string method join to concatenate all the letters in a string, using "\*" as separator. The syntax of join is str.join(list) and it outputs a string with all the elements in list joined with the character in str (es. "+".join( $[1,2,3]$ ) returns "1+2+3").

The expected output:

['O', 'B', 'S', 'T', 'A', 'N', 'N', 'E', 'I', 'W', 'D', 'H', 'A'] 0\*B\*S\*T\*A\*N\*N\*E\*I\*W\*D\*H\*A

Show/Hide Solution

3. Given the following list of gene correlations:

geneCorr = [["G1C2W9", "G1C2Q7", 0.2], ["G1C2W9", "G1C2Q4", 0.9], ["Q6NMS1", "G1C2W9", 0.8],["G1C2W9", "Q6NMS1",0.4], ["G1C2Q7", "G1C2Q4",0.76]]